#### CS276 - Information Retrieval and Web Search

Checking in. By the end of this week you need to have:

- Watched the online videos corresponding to the first 6 chapters of IIR or/and read chapters 1-6 of the book
- Done programming assignment 1 (due Thursday)
- Submitted 5 search queries for the Stanford domain (for PA3)
- Oh, and problem set 1 was due last Thursday  $\odot$
- Today: Probabilistic models of spelling correction for PA2 . You should also look at chapter 3 video/book for other material

Thursday: Class lab on man-reduce

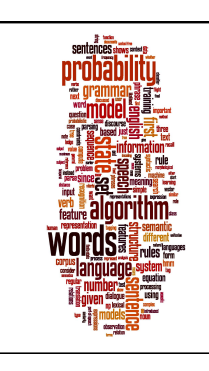

# **Spelling Correction and the Noisy Channel**

The Spelling **Correction Task** 

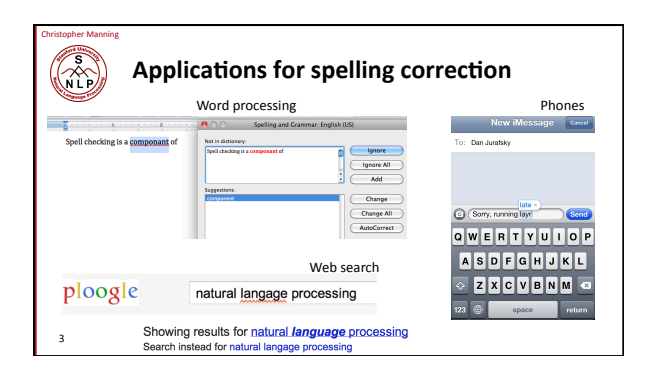

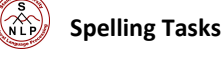

- Spelling Error Detection
- ä. **Spelling Error Correction:** 
	- Autocorrect  $\cdot$  hte  $\rightarrow$  the
	- Suggest a correction
	- · Suggestion lists

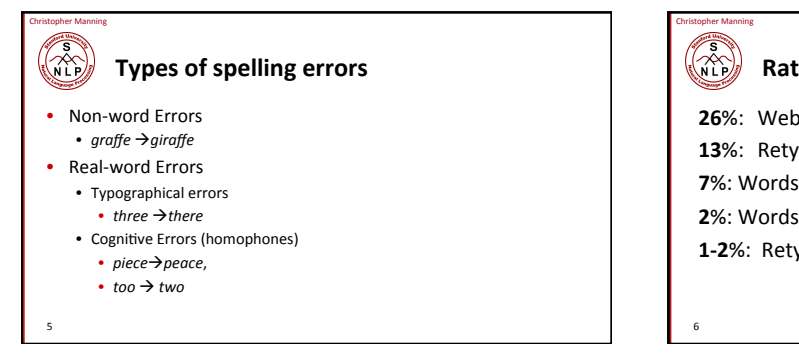

#### **Rates of spelling errors**

26%: Web queries Wang et al. 2003

13%: Retyping, no backspace: Whitelaw et al. English&German

7%: Words corrected retyping on phone-sized organizer

2%: Words uncorrected on organizer Soukoreff & MacKenzie 2003

1-2%: Retyping: Kane and Wobbrock 2007, Gruden et al. 1983

## Non-word spelling errors

- Non-word spelling error detection:
	- Any word not in a *dictionary* is an error
	- The larger the dictionary the better
- Non-word spelling error correction:
	- Generate *candidates*: real words that are similar to error
	- Choose the one which is best:
		- Shortest weighted edit distance • Highest noisy channel probability
		-

 $\left(\bigtimes\limits_{i=1}^{n}\right)$ 

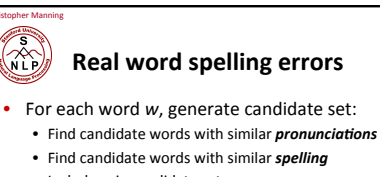

- Include w in candidate set
- Choose best candidate  $\blacksquare$ 
	- Noisy Channel

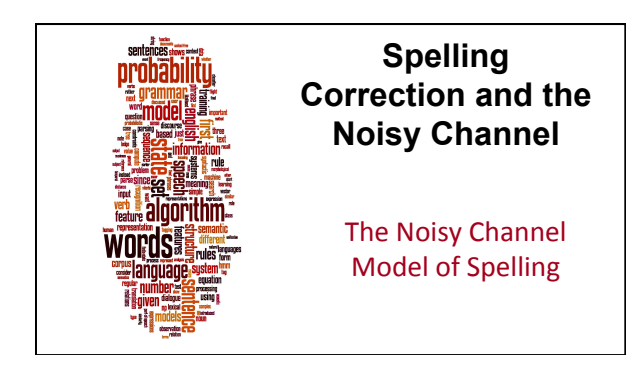

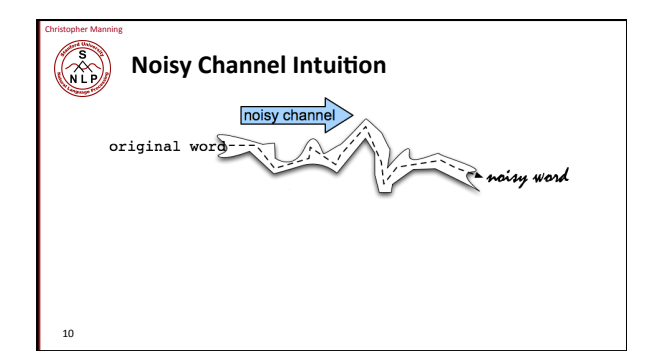

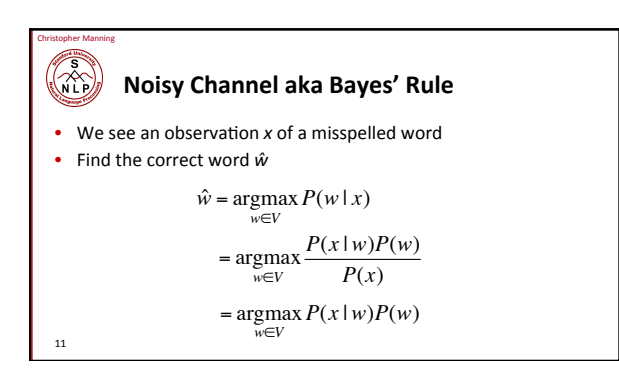

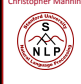

## **History: Noisy channel for spelling** proposed around 1990

#### $\cdot$  IBM

· Mays, Eric, Fred J. Damerau and Robert L. Mercer. 1991. Context based spelling correction. Information Processing and Management, 23(5), 517- $522$ 

#### • AT&T Bell Labs

• Kernighan, Mark D., Kenneth W. Church, and William A. Gale. 1990. am based on a noisy channel model. Proceedings of COLING 1990, 205-210

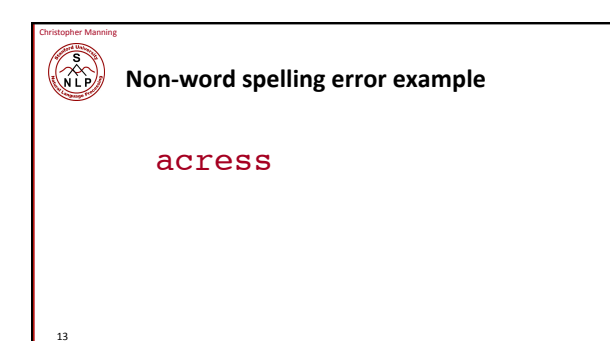

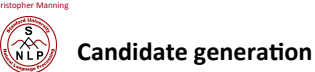

 $14$ 

# Words with similar spelling

- Small edit distance to error
- Words with similar pronunciation • Small edit distance of pronunciation to error

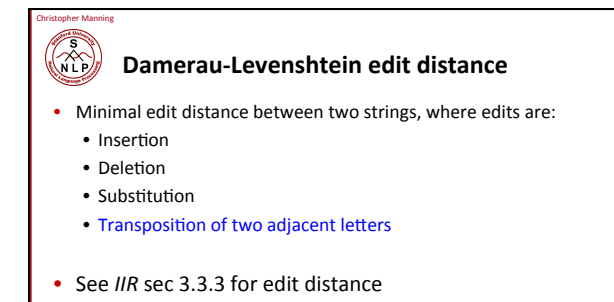

 $15$ 

**Words within 1 of acress**  $\mathcal{R}$ Vpe Correction l otti deletion acress actress t  $\overline{a}$ cress  $\mathsf{a}$  $\,$  insertion acress acress caress  $ca$  $\mathtt{ac}$ transposition substitution acress access  $_{\rm c}$  $\mathtt{r}$ substitution acress across  $\circ$  $\mathbf{e}$ acress acres  $\mathbf{S}$ insertion insertion acress acres  $\overline{a}$  $\mathtt{s}$ 

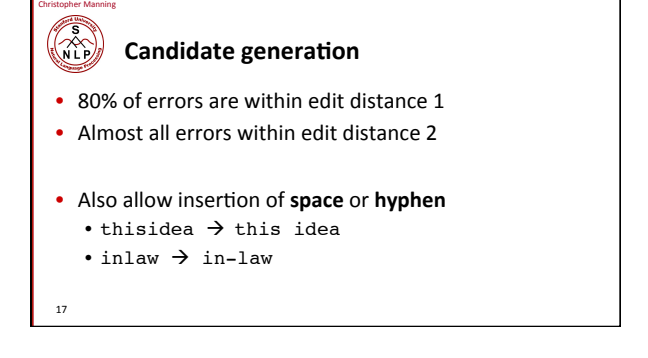

# $(\tilde{\mathcal{C}})$

18

## Wait, how do you generate the candidates?

- 1. Run through dictionary, check edit distance with each word
- 2. Generate all words within edit distance  $\leq k$  (e.g.,  $k = 1$  or 2) and then intersect them with dictionary
- 3. Use a character  $k$ -gram index and find dictionary words that share "most" k-grams with word (e.g., by Jaccard coefficient)  $\bullet$  see IIR sec 3.3.4
- 4. Compute them fast with a Levenshtein finite state transducer
- 5. Have a precomputed hash of words to possible corrections
	-

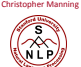

19!

## **Language Model**

• Just use the unigram probability of words • Take big supply of words (your document collection with  $T$  tokens)

$$
P(w) = \frac{C(w)}{T}
$$

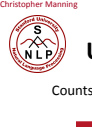

20!

### **Unigram Prior probability**

From 404,253,213 words in Corpus of Contemporary English (COCA)

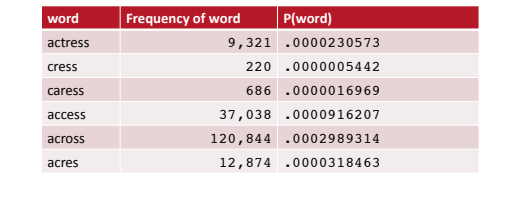

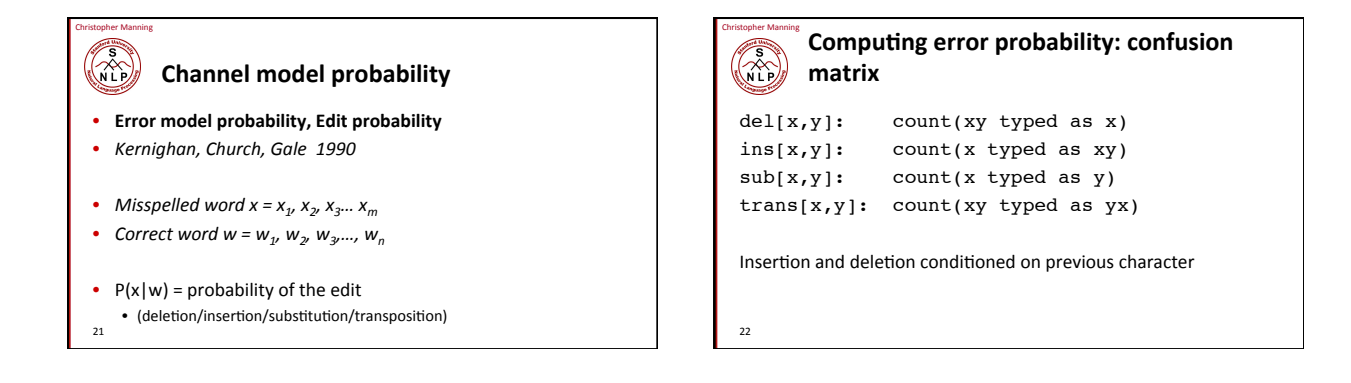

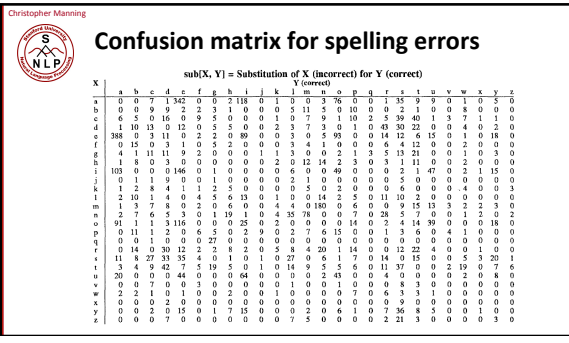

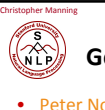

- **Generating the confusion matrix**
- Peter Norvig's list of errors
- Peter Norvig's list of counts of single-edit errors

• All Peter Norvig's ngrams data links: http://norvig.com/ngrams/

24!

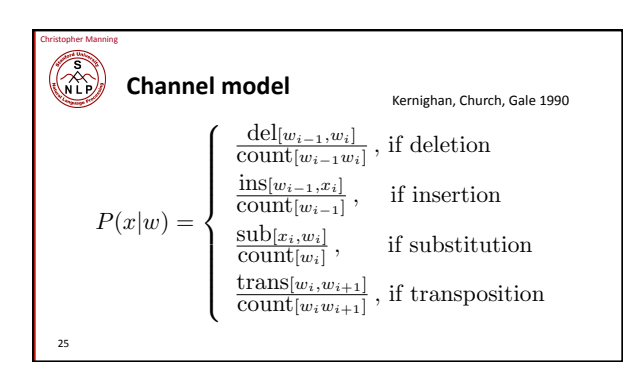

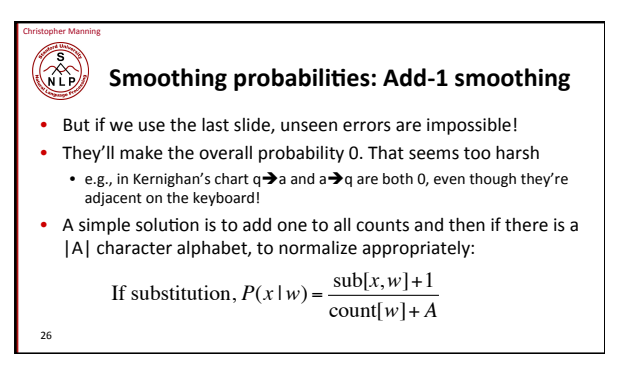

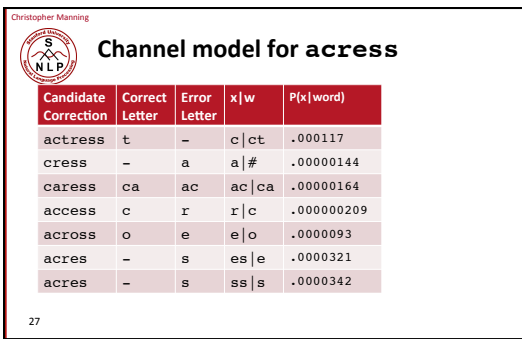

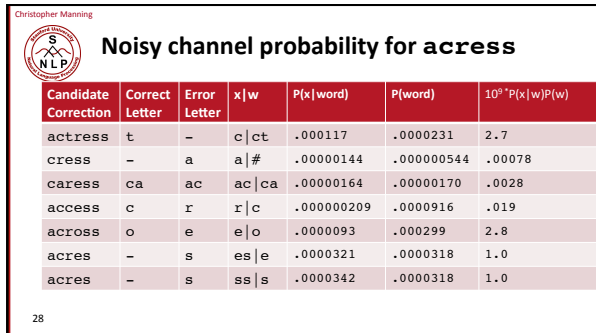

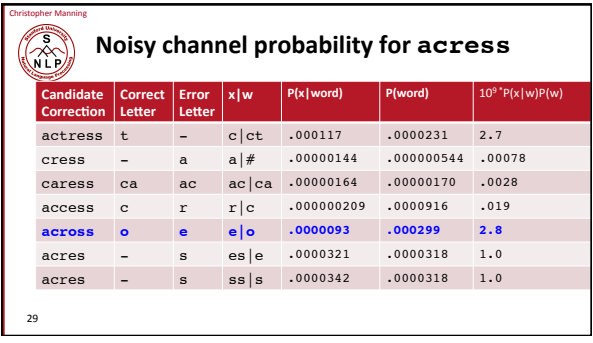

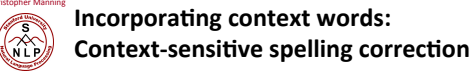

- Determining whether actress or across is appropriate will require looking at the context of use
- We can do this with a better language model  $\bullet$ 
	- You learned/can learn a lot about language models in CS124 or CS224N
	- Here we present just enough to be dangerous/do the assignment
- A bigram language model conditions the probability of a word on (just) the previous word
- $\mathsf{P}(w_1...w_n)=\mathsf{P}(w_1)\mathsf{P}(w_2\,|\,w_1)... \mathsf{P}(w_n\,|\,w_{n-1})$

#### $\binom{5}{N}$ Incorporating context words

- For unigram counts,  $P(w)$  is always non-zero
- if our dictionary is derived from the document collection
- This won't be true of  $P(w_k|w_{k-1})$ . We need to smooth
- We could use add-1 smoothing on this conditional distribution
- But here's a better way: interpolate a unigram and a bigram:
	- $\mathsf{P}_{\mathsf{li}}(w_k \,|\, w_{k-1}) = \lambda \mathsf{P}_{\mathsf{uni}}(w_1) + (1 \!-\! \lambda) \mathsf{P}_{\mathsf{mle}}(w_k \,|\, w_{k-1})$ 
		- $\mathsf{P}_{\mathsf{mle}}(w_k \,|\, w_{k-1}) = \mathsf{C}(w_k \,|\, w_{k-1}) \mathbin{/} \mathsf{C}(w_{k-1})$

 $31$ 

- This is called a "maximum likelihood estimate" (mle)
- For categorical variables you get an mle by just counting and dividing

# $\left(\bigtimes \limits_{n=0}^{\infty} \right)$

#### All the important fine points

- Our unigram probability  $P_{\text{uni}}(w_k) = C(w_k) / T$  is also an mle • This is okay if our dictionary is only words in the document collection – will be non-zero<br>• Otherwise we'd need to smooth it to avoid zeroes (e.g., add-1 smoothing)
- Note that we have several probability distributions for words
- Keep them straight!
- You might want/need to work with log probabilities:
- $log P(w_1...w_n) = log P(w_1) + log P(w_2|w_1) + ... + log P(w_n|w_{n-1})$ <br>
Otherwise, be very careful about floating point underflow
- Our query may be words anywhere in a document
- 
- We'll start the bigram estimate of a sequence with a unigram estimate<br>• We'll start the bigram estimate of a sequence with a unigram estimate<br>• Often, people instead condition on a start-of-sequence symbol, but not good

 $32$ 

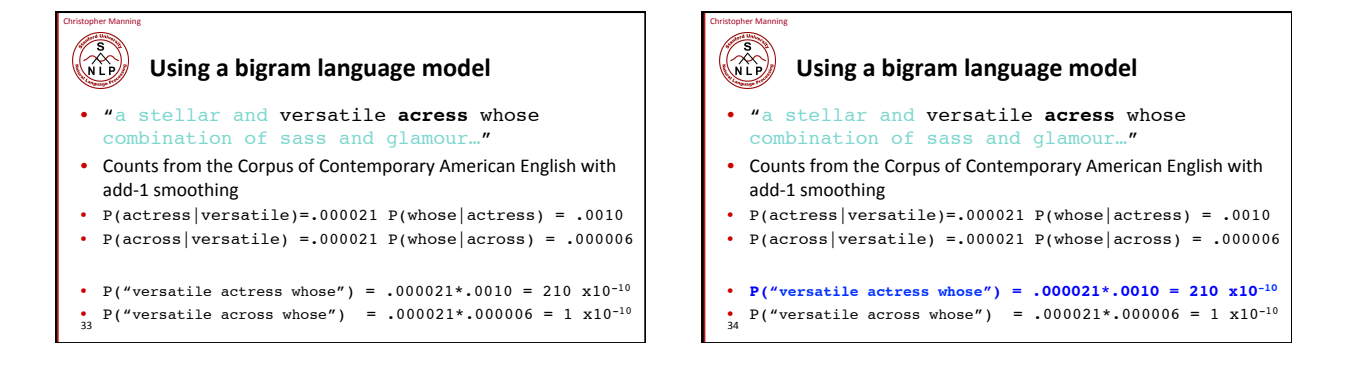

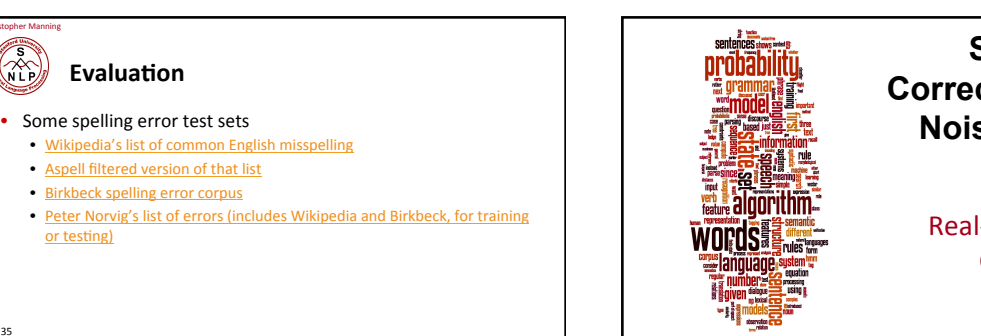

# **Spelling Correction and the Noisy Channel**

**Real-Word Spelling** Correction

#### $\left(\bigtimes\limits_{i=1}^{n}\right)$ **Real-word spelling errors**

- …leaving in about fifteen *minuets* to go to her house.
- The design *an* construction of the system…
- Can they *lave* him my messages?

Christopher Manning

37!

- The study was conducted mainly *be* John Black.
- 25-40% of spelling errors are real words Kukich 1992
- Christopher Manning  $(\sim)$ **Solving real-word spelling errors**

38!

40!

- For each word in sentence
	- Generate*#candidate#set*
	- the word itself
	- all single-letter edits that are English words
	- words that are homophones
- Choose best candidates
	- Noisy channel model

Christopher Manning Christopher Manning **Noisy channel for real-word spell correction Noisy channel for real-word spell correction**  $\binom{5}{N}$ **ENT** • Given a sentence  $w_1, w_2, w_3, ..., w_n$  $two$  |  $\vert$  of |  $\vert$  thew ... • Generate a set of candidates for each word  $w_i$ • Candidate $(\mathsf{w}_1)$  =  $\{\mathsf{w}_1, \mathsf{w'}_1, \mathsf{w''}_1, \mathsf{w''}_1, \ldots\}$ to the threw threw threw the threw threw the threw threw threw the threw threw threw threw threw threw threw threw threw threw threw threw threw threw threw threw threw threw threw threw threw threw threw threw threw threw • Candidate( $w_2$ ) = { $w_2$ ,  $w'_2$ ,  $w''_2$ ,  $w''_2$ ,...} • Candidate( $w_n$ ) = { $w_n$ , w'<sub>n</sub>, w''<sub>n</sub>, w'''<sub>n</sub>,...} tao  $\longleftrightarrow$  off  $\leftarrow$  //  $\rightarrow$  thaw • Choose the sequence W that maximizes  $P(W)$ 

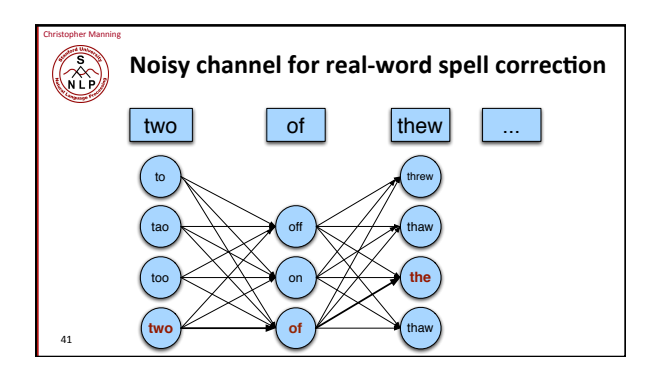

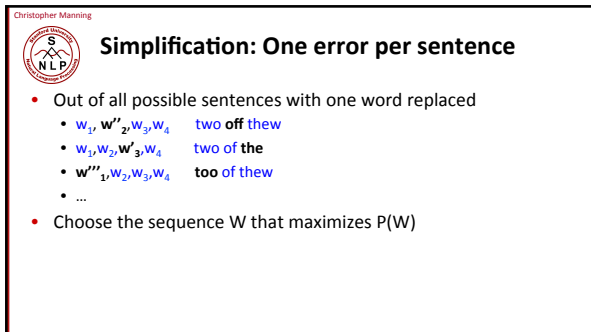

on

too  $K \rightarrow X \rightarrow Y$  on  $K \rightarrow X \rightarrow Y$  the two  $\sqrt{ }$  of  $\sqrt{ }$  thaw

7

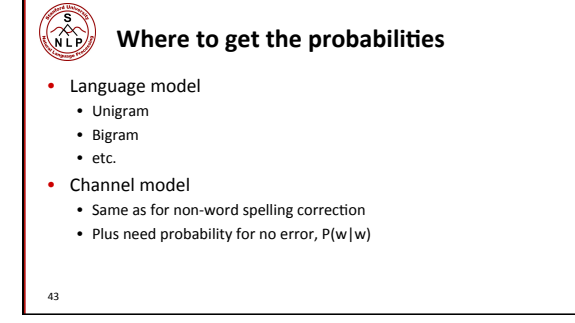

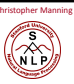

## Probability of no error

- What is the channel probability for a correctly typed word?  $\bullet$ P("the"|"the")
- If you have a big corpus, you can estimate this percent correct
- But this value depends strongly on the application
	- $\cdot$  .90 (1 error in 10 words)
	- .95 (1 error in 20 words)
	- .99 (1 error in 100 words)

 $44$ 

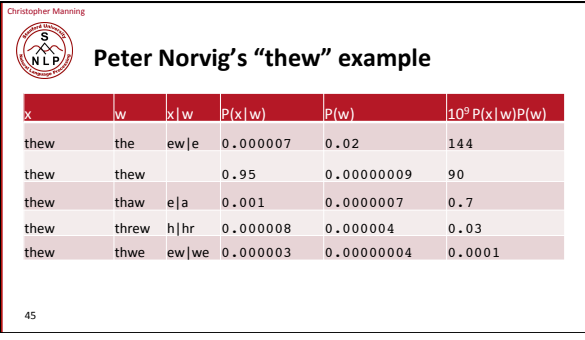

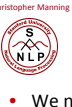

# State of the art noisy channel

- We never just multiply the prior and the error model
- Independence assumptions > probabilities not commensurate
- Instead: Weight them  $\bullet$

$$
\hat{w} = \underset{w \in V}{\operatorname{argmax}} P(x \mid w) P(w)^{\lambda}
$$

Learn  $\lambda$  from a development test set  $\bullet$ 

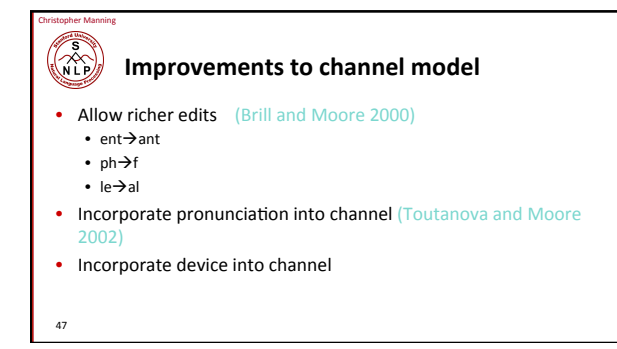

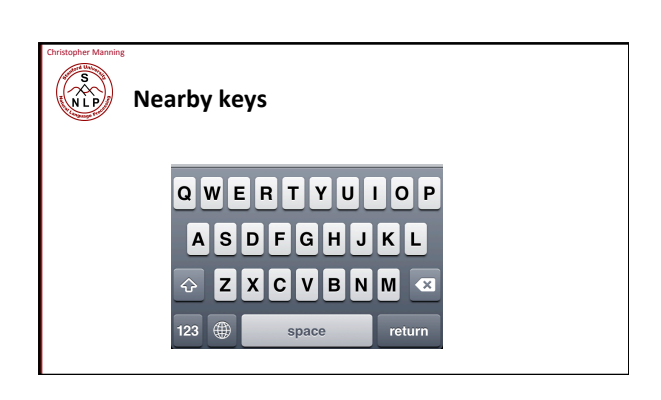